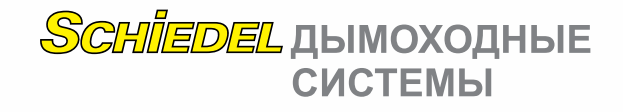

## **Schiedel UNI**  Расчёт поперечного сечения

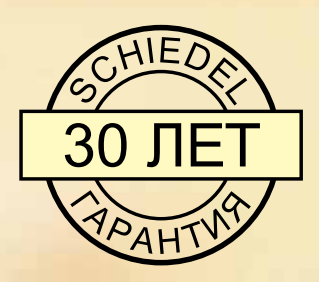

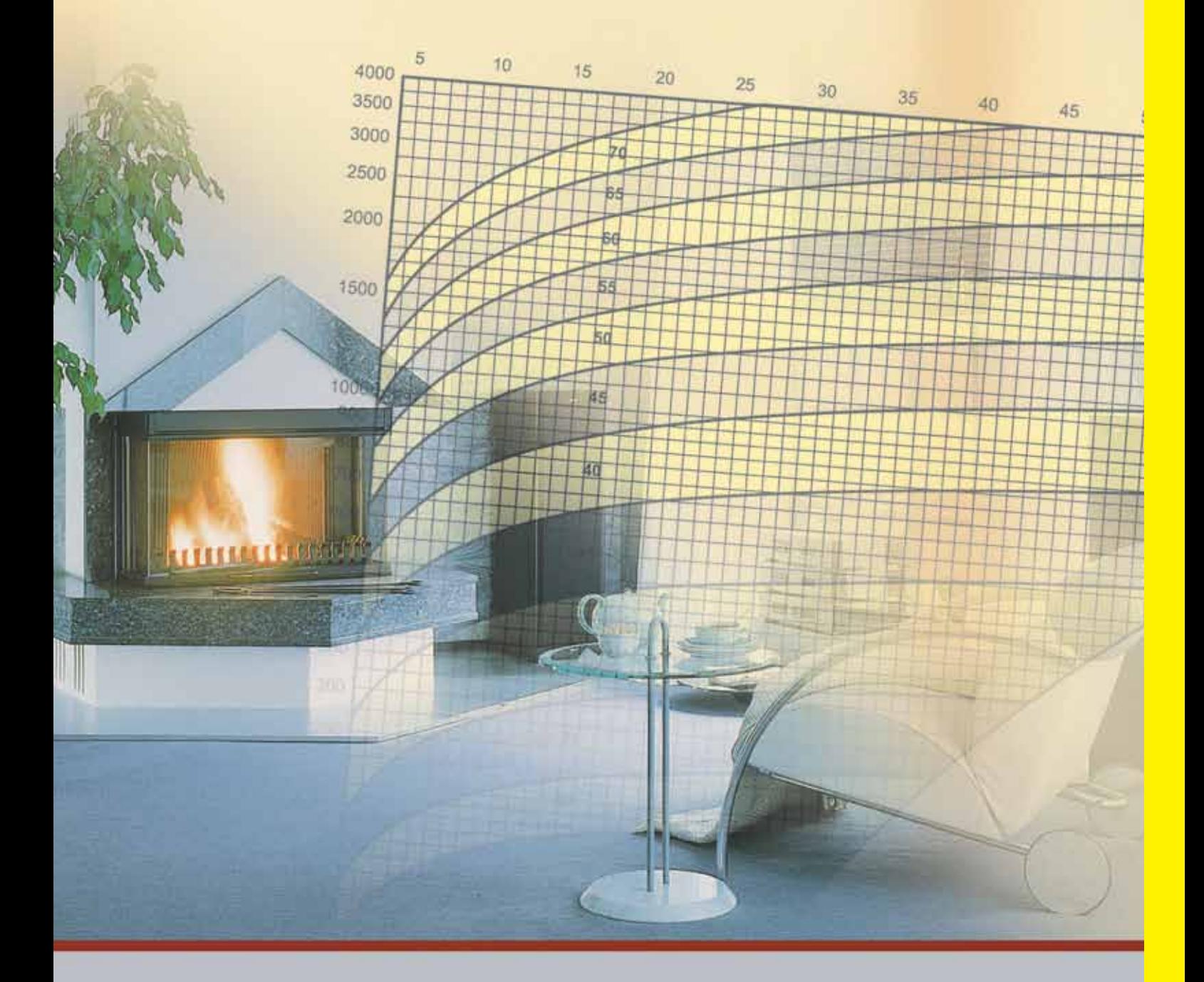

**www.schiedel.ua**

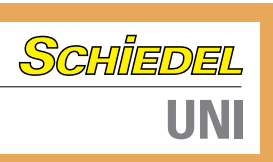

## **Расчёт поперечного сечения**

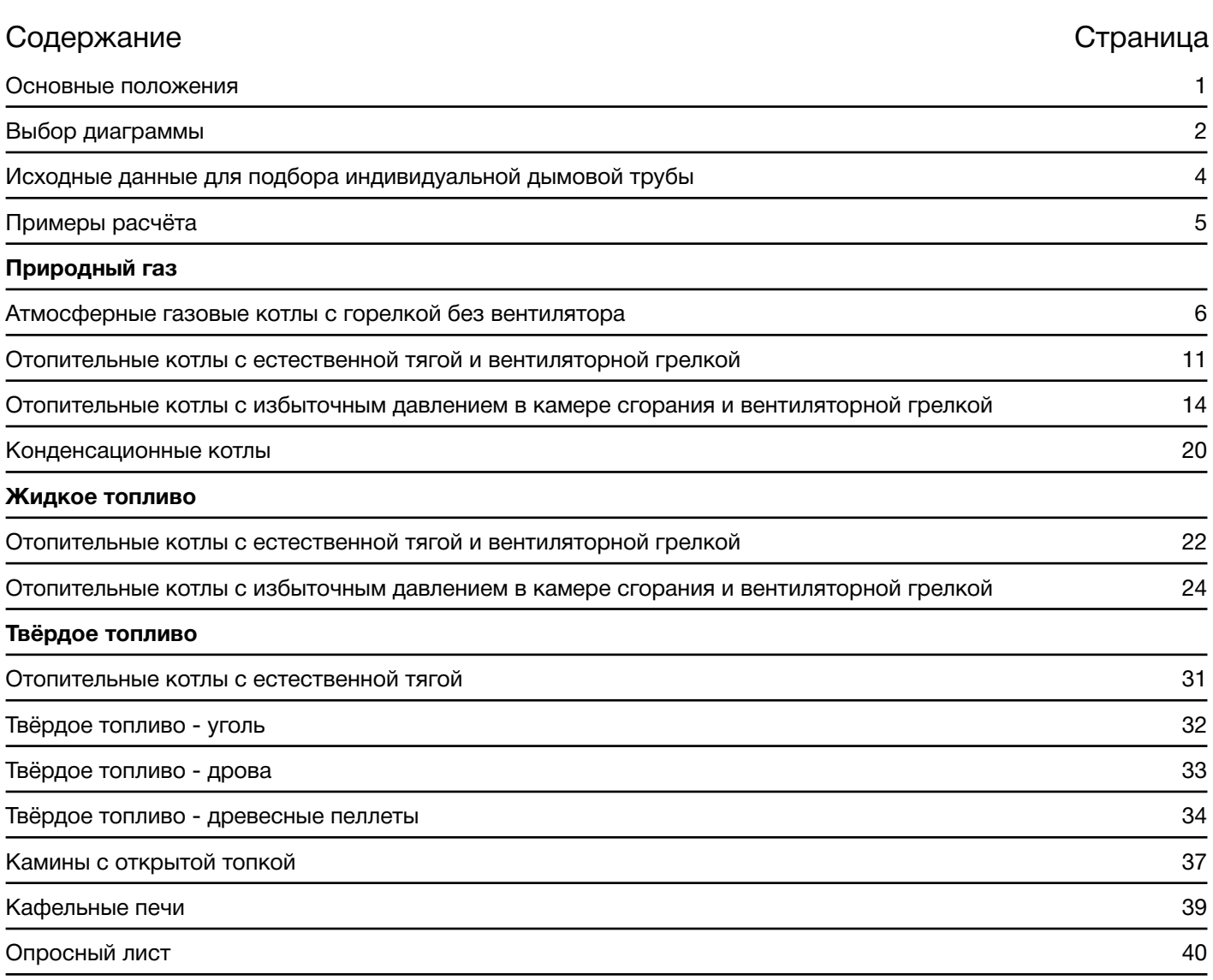

## *SCHIEDEL* дымоходные **СИСТЕМЫ**

#### **Основные положения**

Правильно подобранный диаметр обеспечивает безупречную эксплуатацию Функциональная надёжность и экономичность Правильно подобранный диаметр поперечного сечения дымовой трубы является основной предпосылкой для безупречного функционирования любой установки, сжигающей топливо. Соответствующее сечение дымовой трубы вместе с эффективной высотой дымовой трубы должны быть рассчитаны таким образом, чтобы не только преодолеть аэродинамическое сопротивление теплогенератора, но и обеспечить отвод дымовых газов в режиме разрежения через крышу в атмосферу. Использование хорошей изоляции, соответствующей каждому диаметру, обеспечивает сохранение высоких температур дымовых газов в устье дымовой трубы. Стремясь обеспечить функциональную надёжность и экономичность работы дымовой трубы, компания Schiedel со стадии проектирования придаёт большое значение правильному расчёту поперечного сечения. В течение многих лет мы предоставляем в распоряжение наших клиентов простые в использовании и надёжные расчётные диаграммы по подбору поперечного сечения дымовой трубы. Чтобы сократить нашим партнёрам затраты времени на трудоёмкие расчёты, эти расчётные диаграммы включают в определённых рамках также аэродинамическое сопротивление соединительных элементов между котлом и дымовой трубой.

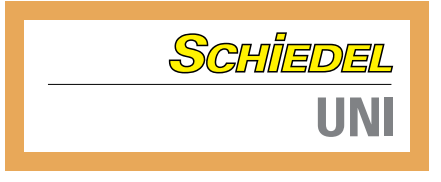

## **Выбор диаграммы**

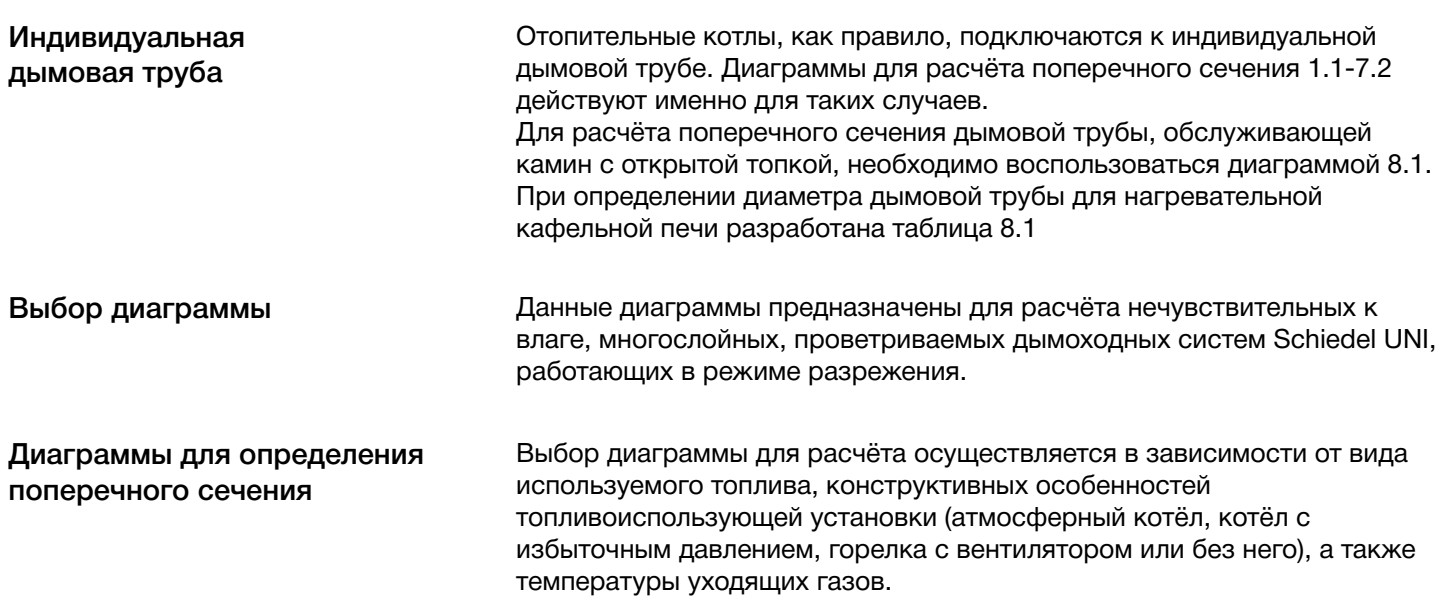

## SCHIEDEL ДЫМОХОДНЫЕ **СИСТЕМЫ**

## **Выбор диаграммы**

Атмосферные газовые котлы со стабилизатором потока и с горелками без вентилятора (атмосферные горелки)

Отопительные газовые котлы с горелками с вентилятором и естественной тягой

Отопительные газовые котлы с горелками с вентилятором и тягой на выходе из котла ± 0 Па

Конденсационные котлы

Отопительные котлы на дизельном топливе с горелками с вентилятором и естественной тягой

Отопительные котлы на дизельном топливе с горелками с вентилятором и тягой на выходе из котла ± 0 Па

Отопительные котлы на твёрдом топливе

Отопительные котлы на древесных пеллетах

Камины с открытой топкой

Кафельные печи

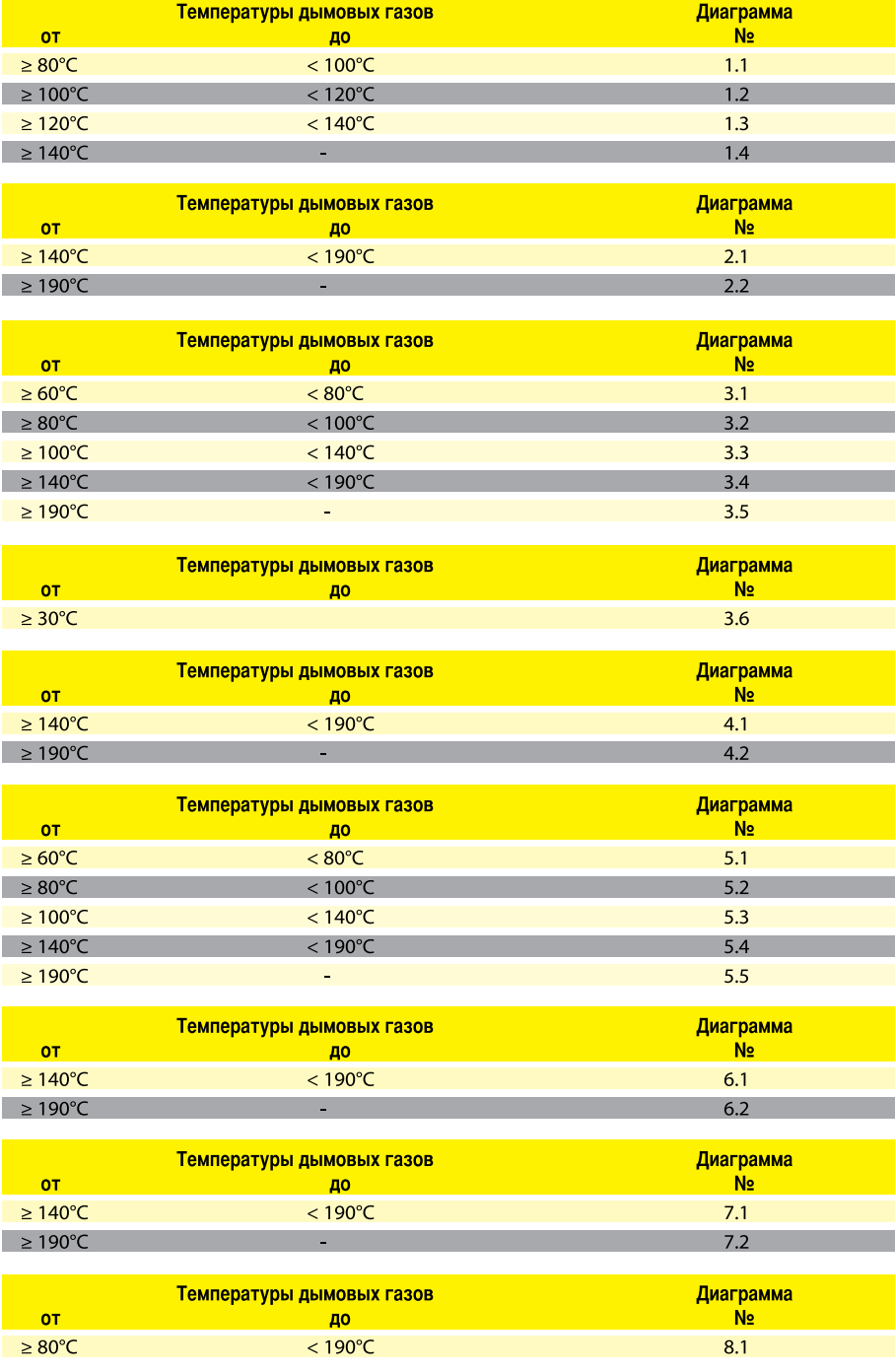

Таблица 8.1

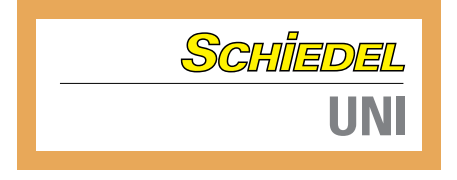

 $\overline{\phantom{a}}$ 

## **Исходные данные для подбора индивидуальной дымовой трубы**

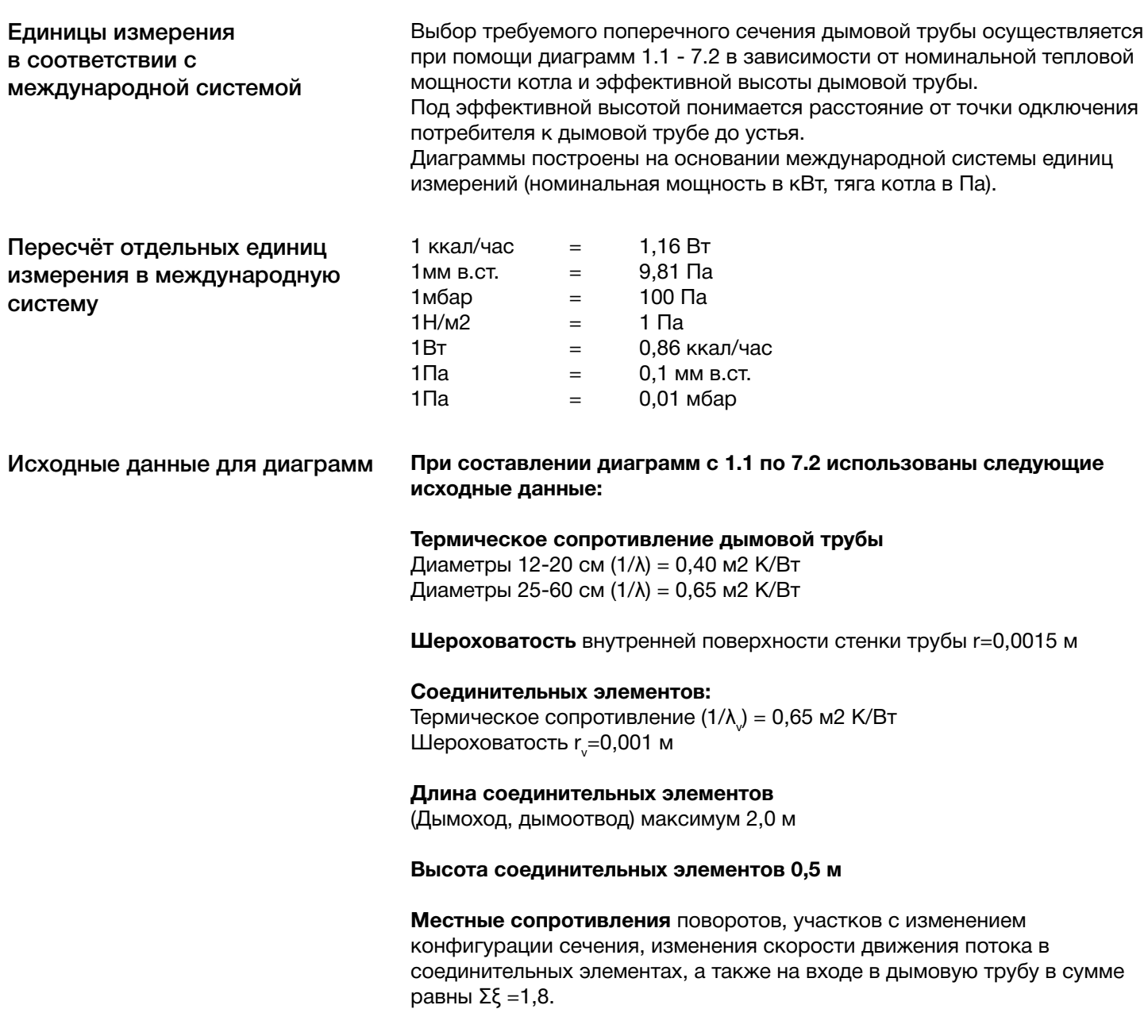

# *SCHIEDEL* дымоходные

## **Примеры расчёта**

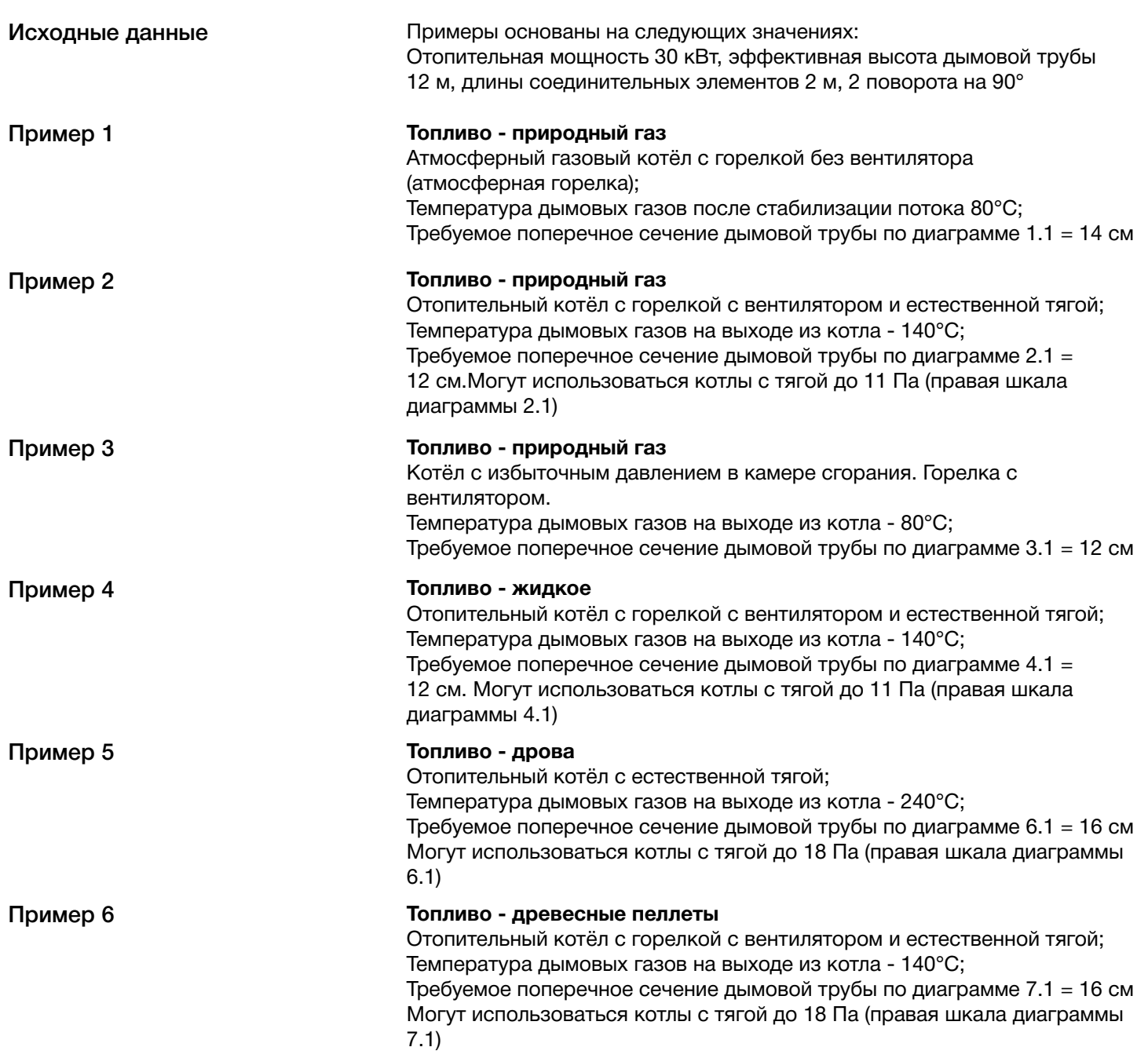

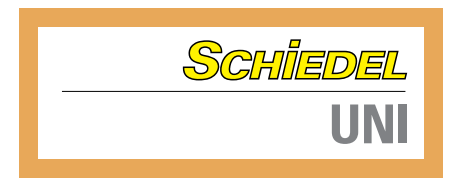

## **Природный газ Атмосферные газовые котлы с горелкой без вентилятора**

Сжигание газа в горелках без вентилятора (атмосферные горелки)

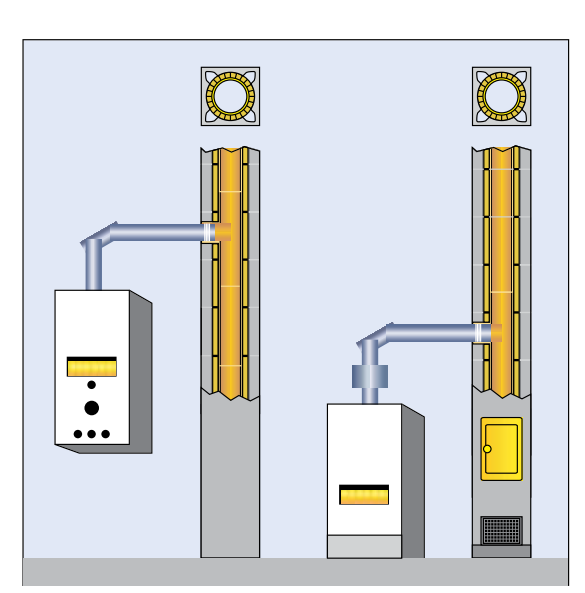

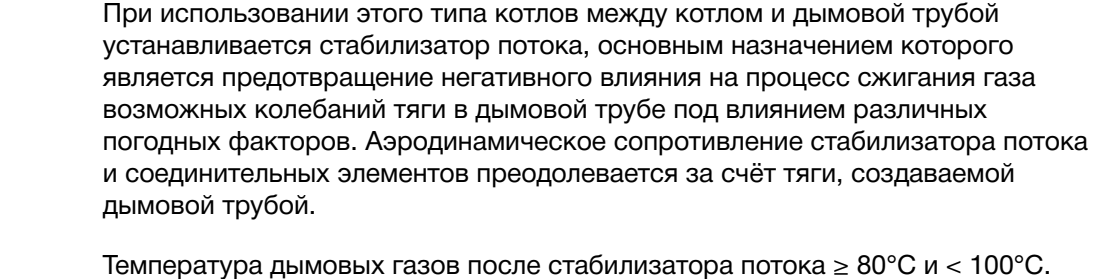

Требуемое поперечное сечение дымовой трубы

Диаграмма 1.1. • Температура дымовых газов после стабилизатора потока  $\geq 100^{\circ}$ С и < 120 $^{\circ}$ С. Диаграмма 1.2.

• Температура дымовых газов после стабилизатора потока ≥ 120°C и < 140°C. Диаграмма 1.3.

• Температура дымовых газов после стабилизатора потока ≥ 140°C. Диаграмма 1.4.

Пример Результат **Топливо - природный газ** Атмосферный газовый котёл с горелкой без вентилятора Номинальная тепловая мощность - 30 кВт Температура уходящих газов после стабилизатора потока - 80°C Эффективная высота дымовой трубы - 12 м Общая длина соединительных элементов - 2 м, два поворота на 90° В соответствии с диаграммой 1.1 требуемое поперечное сечение дымовой трубы - 14 см.

**SCHIEDEL ALIMOXOAHLIE СИСТЕМЫ** 

## **Диаграмма 1.1 Природный газ**

Атмосферные газовые котлы с горелками без вентилятора Температура уходящих газов после стабилизации потока  $t_{w}$  ≥ 80°С и < 100°С

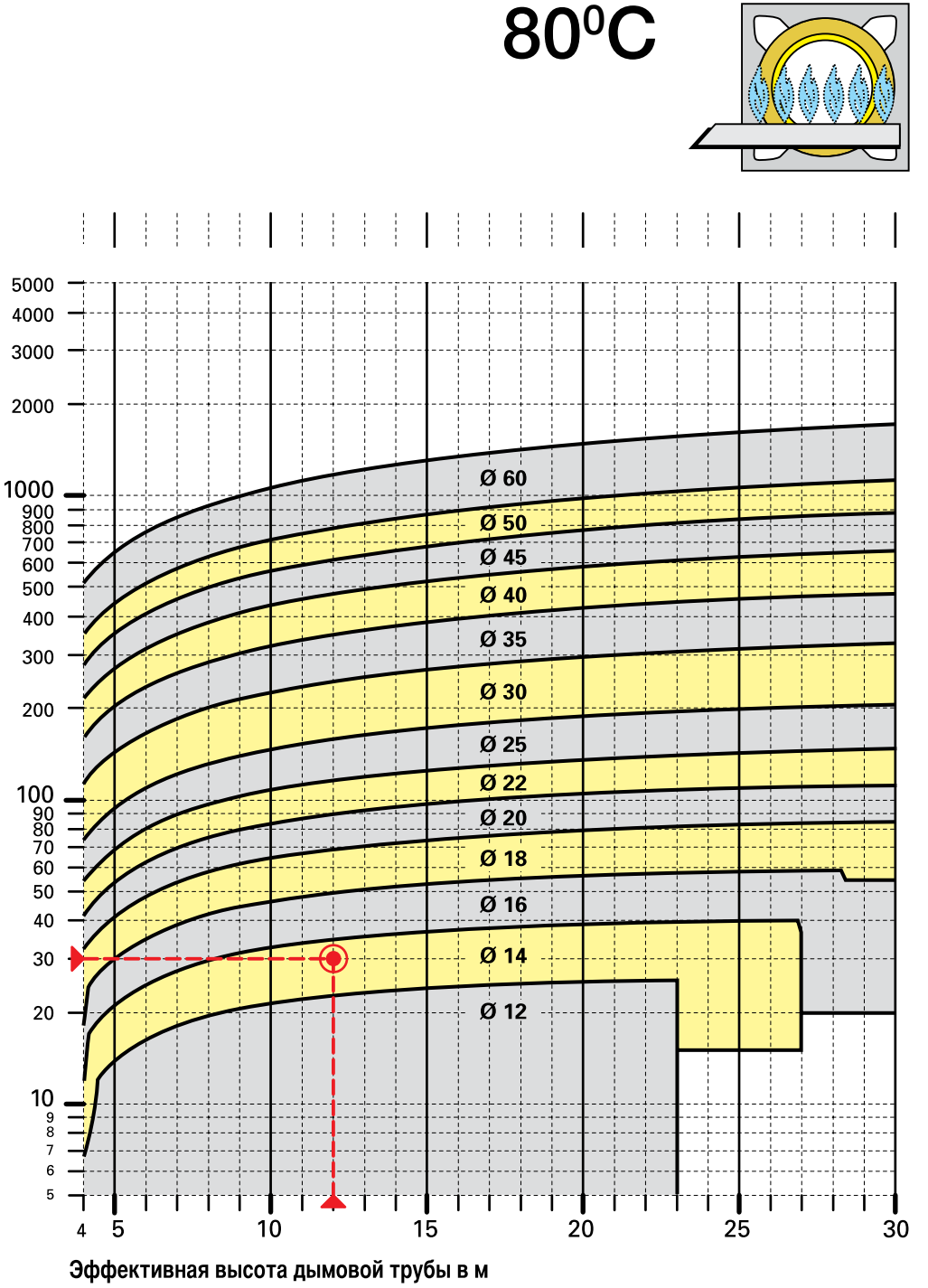

Расчёт по EN 13384 часть 1 Номинальная тепловая мощность в кВт

100°C

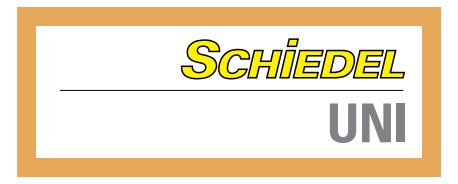

## **Диаграмма 1.2 Природный газ**

Атмосферные газовые котлы с горелками без вентилятора Температура уходящих газов после стабилизации потока  $t_{w}$  ≥ 100°С и < 120°С

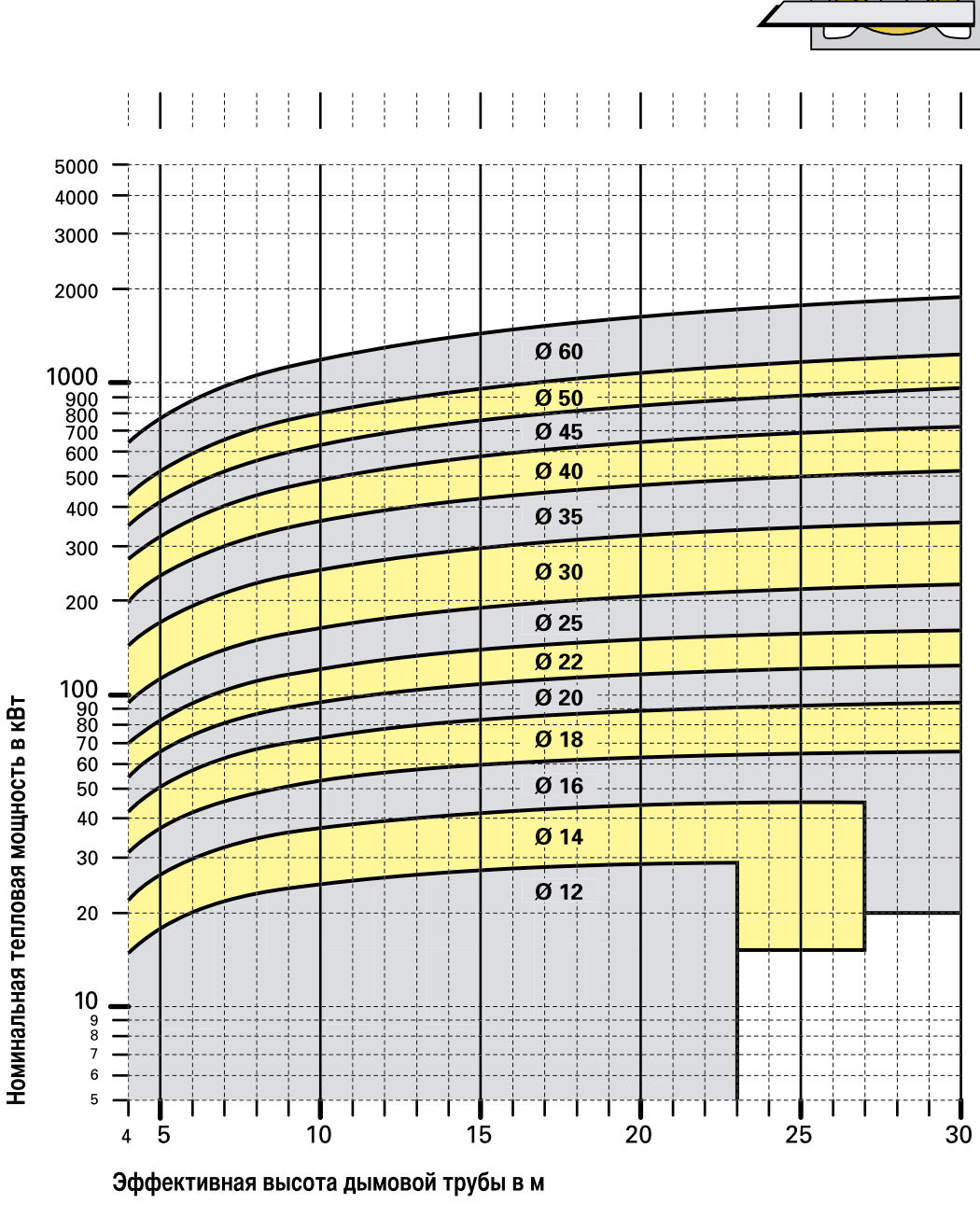

**SCHIEDEL ALIMOXOAHLIE СИСТЕМЫ** 

## **Диаграмма 1.3 Природный газ**

Атмосферные газовые котлы с горелками без вентилятора Температура уходящих газов после стабилизации потока  $t_{w}$  ≥ 120°С и < 140°С

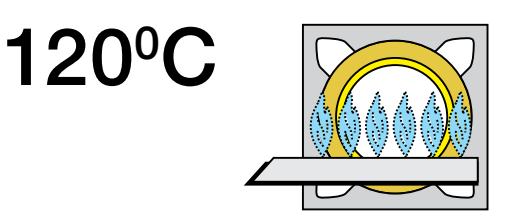

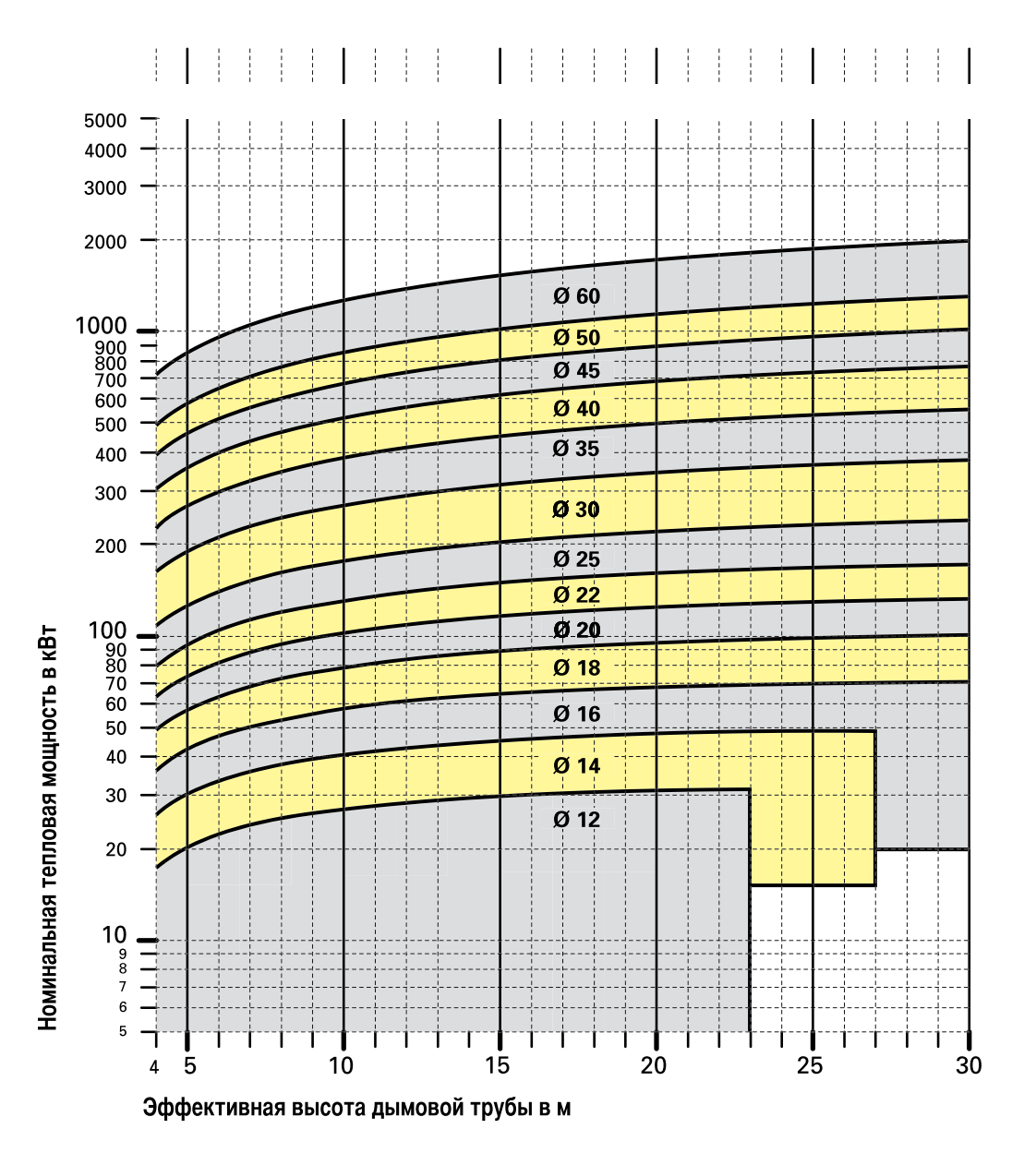

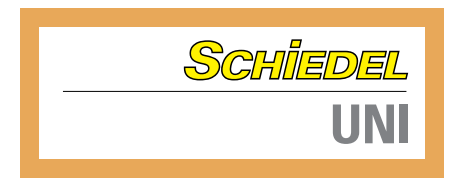

## **Диаграмма 1.4 Природный газ**

Атмосферные газовые котлы с горелками без вентилятора Температура уходящих газов после стабилизации потока  $t_w \ge 140^{\circ}C$ 

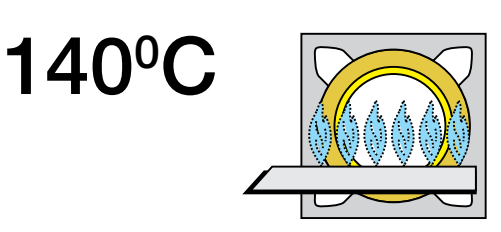

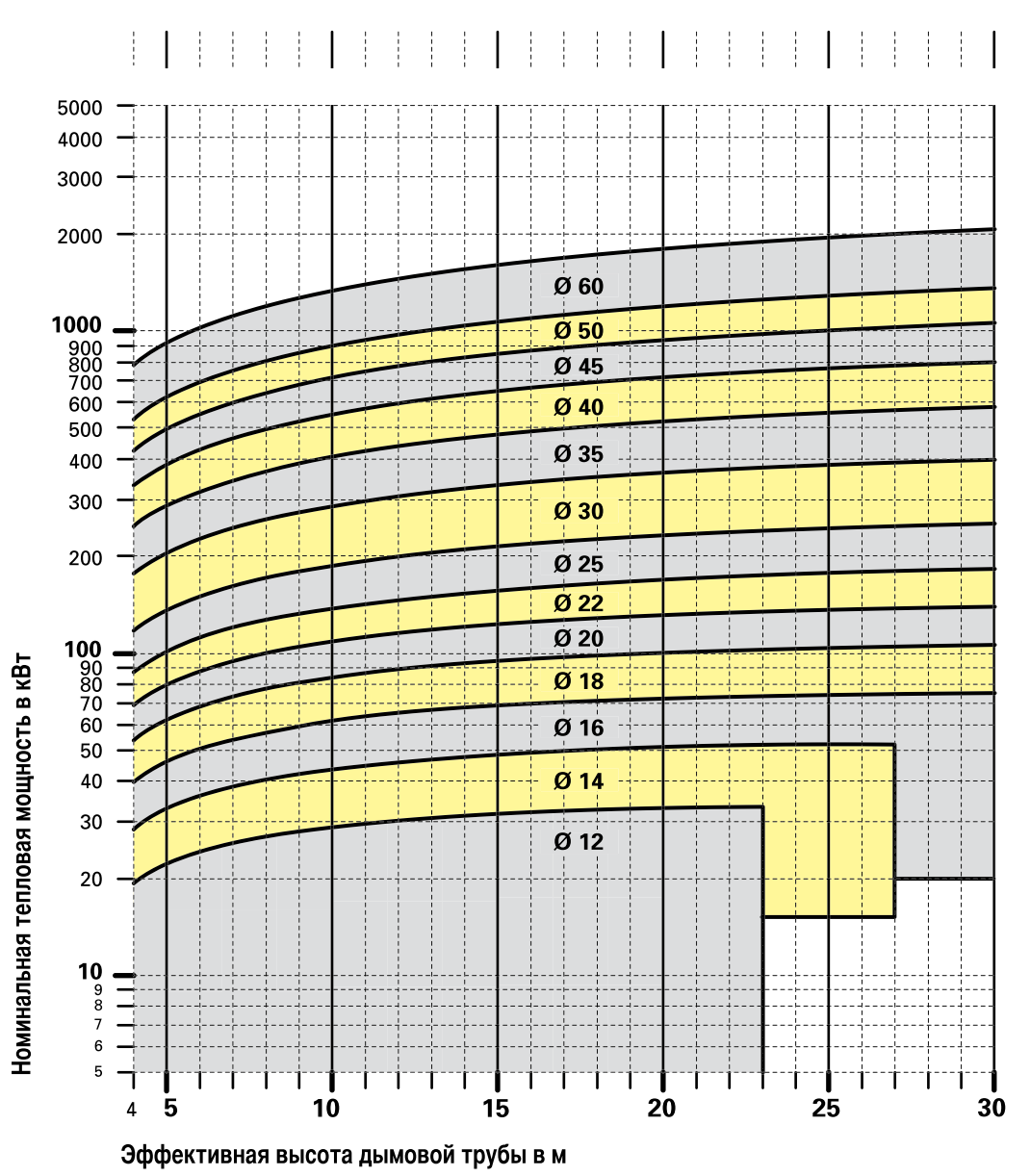

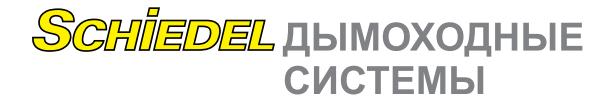

### **Природный газ Отопительные котлы с естественной тягой**

#### Сжигание газа в горелках с вентилятором

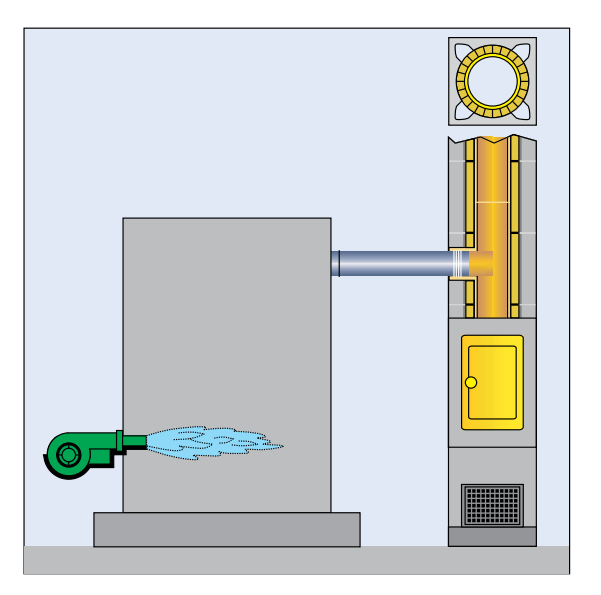

Бытовой газ Требуемое поперечное сечение дымовой трубы Пример Результат Сжигание природного газа в котлах этого типа происходит при разрежении в топке котла. Аэродинамическое сопротивление котла и соединительных элементов преодолевается за счёт тяги, создаваемой дымовой трубой. Для расчёта поперечного сечения дымовой трубы, подключённой к теплогенератору, работающему на бытовом газе, можно пользоваться диаграммами для природного газа. • Температура дымовых газов на выходе из котла ≥ 140°C и < 190°C. Диаграмма 2.1. • Температура дымовых газов на выходе из котла ≥ 190°C. Диаграмма 2.2. **Топливо - природный газ** Отопительный котёл с горелкой с вентилятором с естественной тягой Номинальная тепловая мощность - 30 кВт Температура уходящих газов на выходе из котла - 140°C Эффективная высота дымовой трубы - 12 м Общая длина соединительных элементов - 2 м, два поворота на 90° Требуемое поперечное сечение дымовой трубы определяется по диаграмме 2.1 и составляет 12 см. Могут использоваться котлы с тягой до 11 Па (правая шкала диаграммы 2.1)

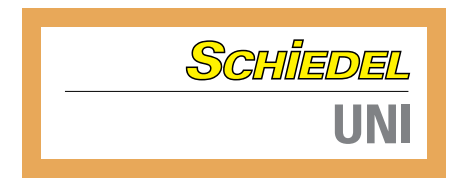

## **Диаграмма 2.1 Природный газ**

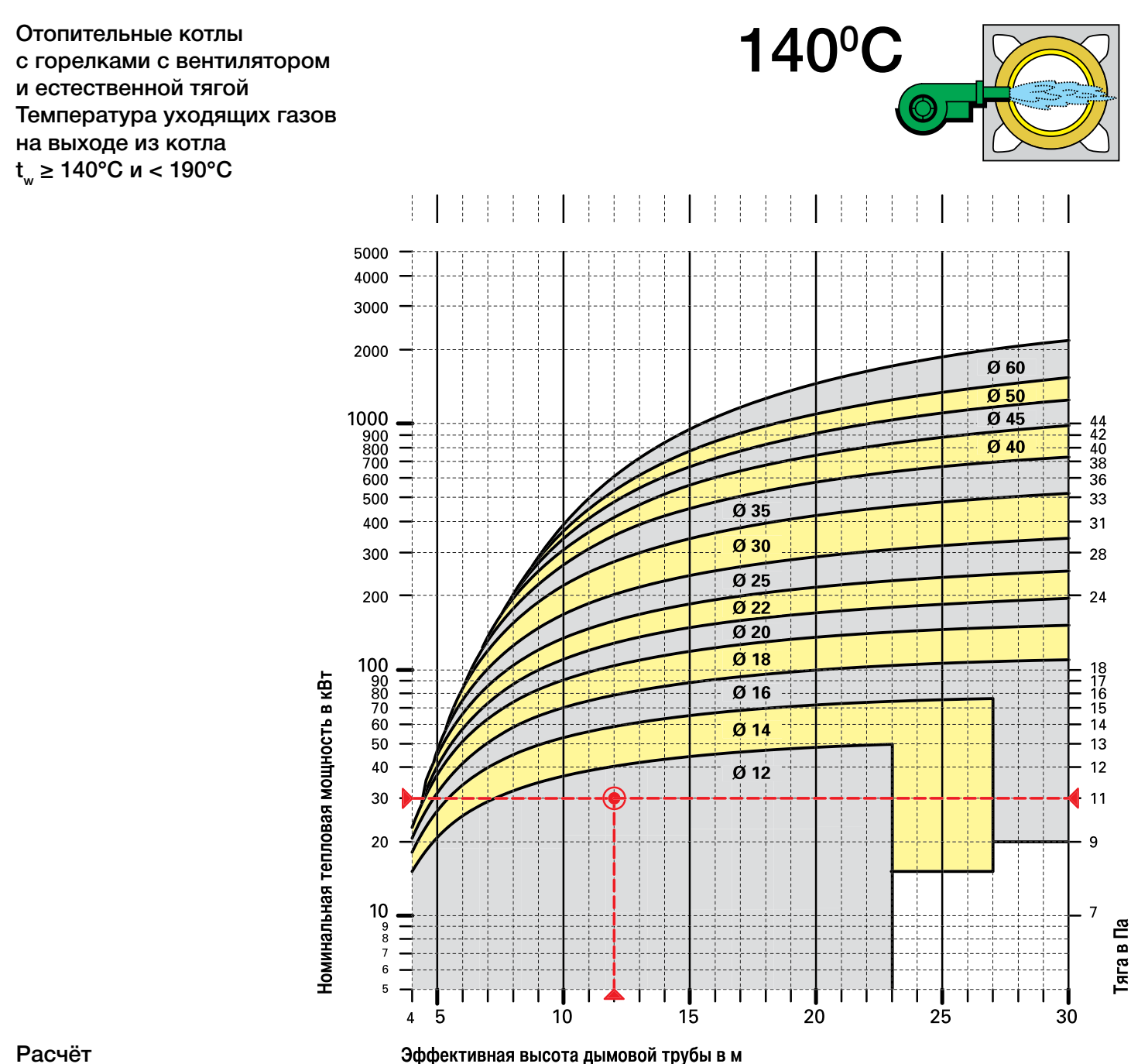